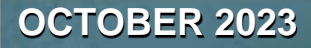

## **Handling Challenging Situations**

## **Noticing your own thoughts**

You may not be able to control the events that happen around you, but you can choose how you react. Mindfulness can help build active awareness of your thoughts.

**For Login information, please contact Solutions EAP**

**PHONE: 800-526-3485 EMAIL: [info@solutions-eap.com](mailto:info@solutions-eap.com)  WEBSITE: [www.solutions-eap.com](http://www.solutions-eap.com/)** 

**ALWAYS AVAILABLE | FREE | CONFIDENTIAL**

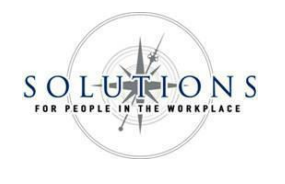

## **SOLUTIONS EMPLOYEE ASSISTANCE PROGRAM**

How to access these webinars:

- 1. Go to [www.solutions-eap.com.](http://www.solutions-eap.com/)
- 2. Go to "For Employees" and click the option listed as "Work-Life Services Online Login"
- 3. Click on the WORK-LIFE Solutions hyperlink under "Family Solutions"
- 4. Enter the Username and Password for your organization. If you need the username and password for your organization, give us a call at 800- 526-3485.
- 5. On the homepage, scroll down to ONLINE SEMINARS and click "Read More: Online Seminars"
- 6. Scroll down to VIEW PAST ON DEMAND ONLINE SEMINARS and click the seminar you would like to take.
- 7. Click on the hyperlink with the name of the seminar. You can also choose to view the audiovisual transcript of the presentation if you would like.
- 8. After clicking the link for the course, you should be prompted to enter your name, email, organization, and EAP name (Solutions EAP).
- 9. Check your email for the course link, and enjoy!
- 10. Upon finishing the video, be sure to fill out the survey and a certificate of completion will be sent to your email address.